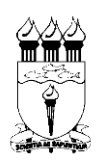

# **UNIVERSIDADE FEDERAL DE ALAGOAS – UFAL SECRETARIA EXECUTIVA DOS CONSELHOS SUPERIORES – SECS/UFAL**

### **ANEXO DA RESOLUÇÃO Nº 34/2020-CONSUNI/UFAL**

#### **Anexo A - Plano de Ensino para o Período Letivo Excepcional (PLE)**

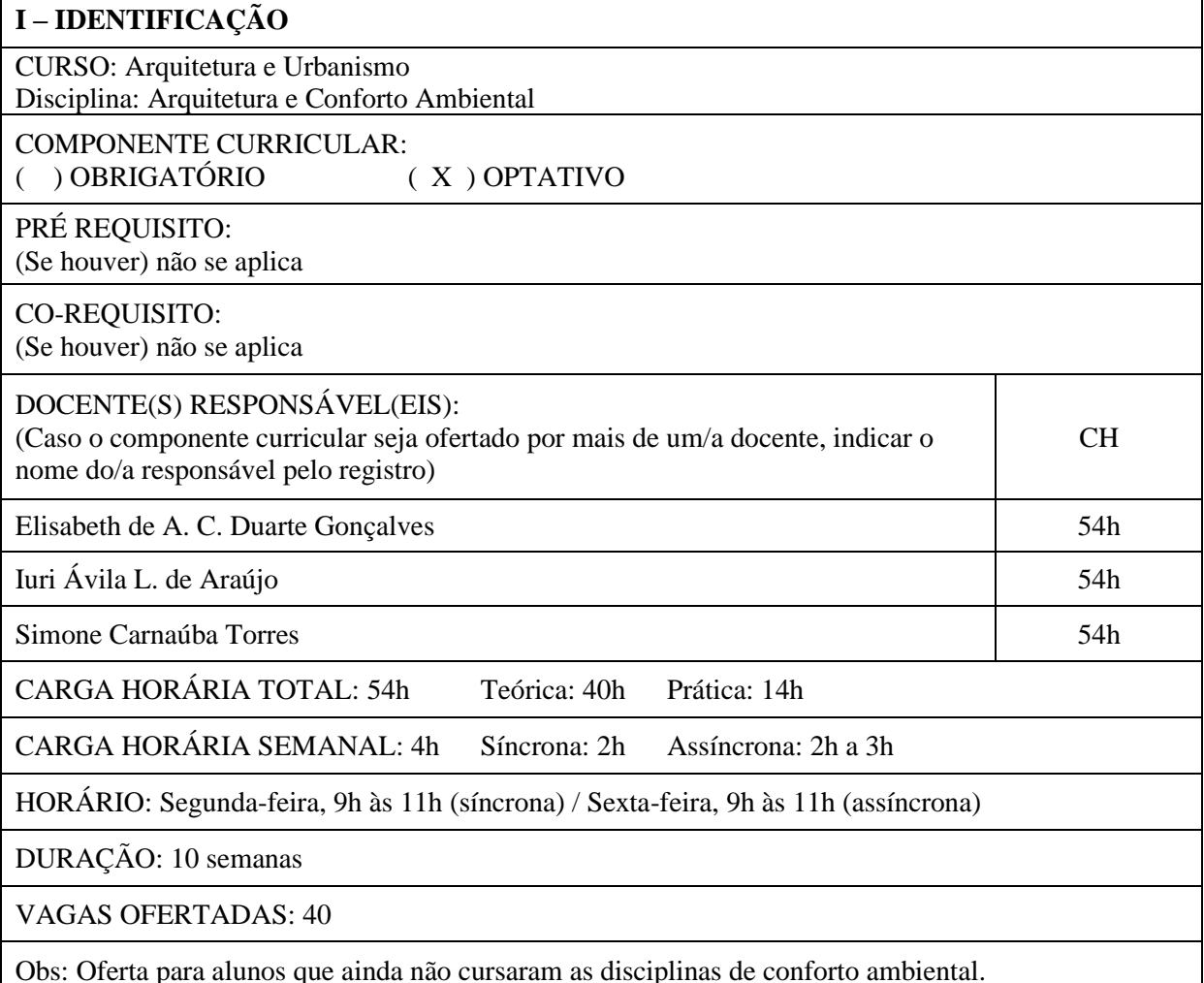

JUSTIFICATIVA:

(Justificar, abaixo, a oferta do componente curricular no período de Atividades Acadêmicas Não Presenciais (AANPs), durante a vigência do Calendário Acadêmico Excepcional, conforme a Portaria nº 544/2020-MEC e a Resolução nº 34/2020-CONSUNI/UFAL)

A presente disciplina eletiva contempla conteúdo programático correspondente à base teóricasobre desempenho ambiental de edificações exigido nas disciplinas obrigatórias do setor deProjeto e Representação, denominadas de forma sequencial de Projeto de Arquitetura. Devido àcarga horária prática elevada, estas disciplinas não poderão ser ofertadas no Período LetivoExcepcional. Desta forma, a disciplina eletiva proposta "Arquitetura e Conforto Ambiental"objetiva apresentar aos discentesos principais aspectos teóricos conceituais dastrês abordagens do conforto aplicado ao desenho arquitetônico: acústico, térmico e luminoso.Corresponde, portanto, em oportunidade ímpar de desenvolvimento de uma reflexão sobre opapel do arquiteto urbanista frente às questões de adequação ambiental do ambiente construído.

### **II - EMENTA**

(Sinopse do conteúdo)

#### Módulo 1: Conforto Acústico

Introdução aos conceitos básicos relativos às propriedades e comportamento do som. Transmissão, reflexão e absorção do som em materiais sólidos. Condicionamentoacústicode ambientes fechados.

Módulo 2: Clima e arquitetura:

Considerações sobre conforto térmico e luminoso. Elementos e fatores climáticos.Arquitetura e estratégias bioclimáticas.Fundamentos da geometria solar.Fundamentos de desempenho térmico de edificações.Fundamentos dedesempenho luminoso. Conceitos básicos de Eficiência Energética nas edificações. Normastécnicas relacionadas ao desempenho térmico de edificações. Normas técnicas relacionadas ao desempenho luminoso de espaços internos.

#### **III - OBJETIVOS**

(Indicar os objetivos gerais e específicos para o componente curricular)

Objetivo geral:

- Apresentar aos discentes os princípios de conforto ambiental como premissa do projeto, salientando a importância de sua incorporação ao projeto arquitetônico desde as suas fases iniciais.

Objetivos Específicos:

- Capacitar o discente quanto à sistematização e análise de condicionantes projetuais

relacionados à otimização das condições de conforto acústico, térmico e luminoso.

- Despertar no discente a sensibilidade ambiental, relacionada à qualidade e sustentabilidade do ambiente construído, e ressaltar o papel relevante do profissional de arquitetura diante dessas questões.

#### **IV - CONTEÚDO PROGRAMÁTICO**

(Apontar os assuntos a serem abordados no componente curricular)

Módulo 1 - Conforto Acústico:

- Introdução aos conceitos básicos relativos às propriedades e comportamento do som;
- Transmissão, reflexão e absorção do som em materiais sólidos;
- Condicionamento acústico de ambientes fechados.
- Módulo 2 Clima e Arquitetura:
- Clima: Conforto Térmico e Luminoso
- Conceitos relacionados ao Conforto Térmico e Luminoso;
- Estratégias Bioclimáticas;
- Eficiência Energética e Arquitetura;
- Fundamentos daGeometria Solar;
- Fundamentos da Ventilação Natural.

#### **V - METODOLOGIA**

(Descrever a metodologia que será utilizada nas Atividades Acadêmicas Não Presenciais (ex.: vídeoaula, fórum, lista de exercícios, estudos dirigidos, elaboração de projetos, produção de artigo científico, entre outros)

- Aulas teóricas expositivas (via Google Meet ou gravada);
- Realização de trabalhos práticos, com assessoramento com horários definidos (via
- Whatsapp ou Moodle);
- Seminários com pesquisadores e consultores na área (via Google Meet);
- Seminários para apresentação dos resultados do trabalho prático (via Google Meet);
- Participação de Webnars com palestrantes de relevância nacional (via YouTube).

### **VI - PLATAFORMA/S ESCOLHIDA/S PARA ASATIVIDADES ACADÊMICAS NÃO PRESENCIAIS:**

(Escolher uma ou mais plataforma/s de ensino a ser/serem usada/s pelo/a docente nasAANPs)

- ( x ) Ambiente Virtuais de Aprendizagem Institucionais (Moodle/SIGAA)
- ( x ) Conferência Web RNP
- ( x ) Google Meet
- ( ) Zoom
- ( ) Google Classroom
- ( ) Site do docente
- ( ) Blog do docente
- ( x ) Outros:YouTube, WhatsApp

## **VII - FORMAS DE AVALIAÇÃO**

(Detalhar como serão os procedimentos que serão usados para compor a nota)

Conforme o cronograma da disciplina, a avaliação de desempenho do discente no Módulo 1 será realizada considerando os seguintes aspectos:

- Participação nas atividades síncronas a assíncronas (acompanhamento através do AVA) (peso 2);
- Avaliação do produto 1 (peso 6);
- Participação no seminário (Peso 2)

A avaliação de desempenho do discente noMódulo 2 será realizada considerando os seguintes aspectos:

- Participação nas atividades síncronas a assíncronas (acompanhamento através do AVA) (peso 2);
- Avaliação do Produto 2 Pesquisa sobre exemplos de arquitetura bioclimática(peso 4);

- Avaliação Produto 3 – Relatório referente ao Diagnóstico sobre adequação climática de estudo de caso (Peso 3)

### **VIII - CRONOGRAMA DO COMPONENTE CURRICULAR SEMANA** DESCRIÇÃO DAS ATIVIDADES PLANEJADAS (Destacar quando se tratar de atividade síncrona) 1 **1ª Dia:** Apresentação da disciplina: Conforto Ambiental e o projeto de arquitetura e urbanismo **Atividade síncrona**: aula online na Plataforma Google Meet. Carga horária: 2h **2º Dia** Módulo 1: Fundamentos de conforto acústico: introdução aos conceitos básicos relativos às propriedades e comportamento do som. **Atividade assíncrona:**Webnar pelo Canal da UIA no YouTube: [\(https://www.youtube.com/channel/UCSAhrBDZhf8T1oF1-F2\\_1MA\)](https://www.youtube.com/channel/UCSAhrBDZhf8T1oF1-F2_1MA). Carga horária: 2h  $\mathfrak{D}$ **3º Dia:** Módulo 1: Conceitos gerais de Conforto Acústico: Princípios gerais de acústica **Atividade síncrona**: aula online na Plataforma Google Meet. Carga horária: 2h Prática avaliativa: Envio da atividade 01 (via Moodle - AVA) **4º dia:** Módulo 1:Acústica nas Edificações e Ambiental **Atividade Assíncrona**: Webnar pelo Canal da UIA no YouTube: [\(https://www.youtube.com/channel/UCSAhrBDZhf8T1oF1-F2\\_1MA](https://www.youtube.com/channel/UCSAhrBDZhf8T1oF1-F2_1MA) ), Carga horária: 2h Prática avaliativa: Participação no Webnar

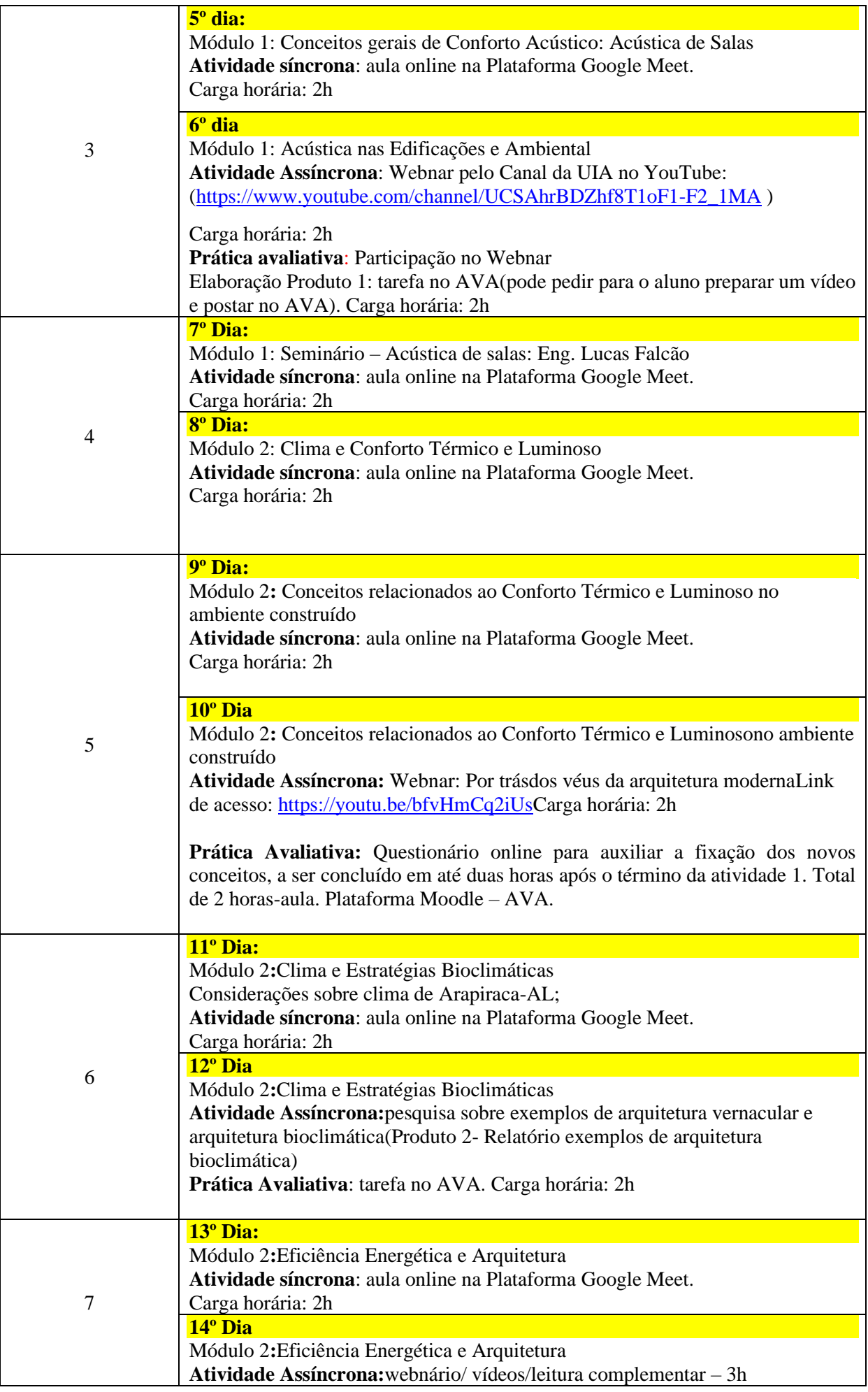

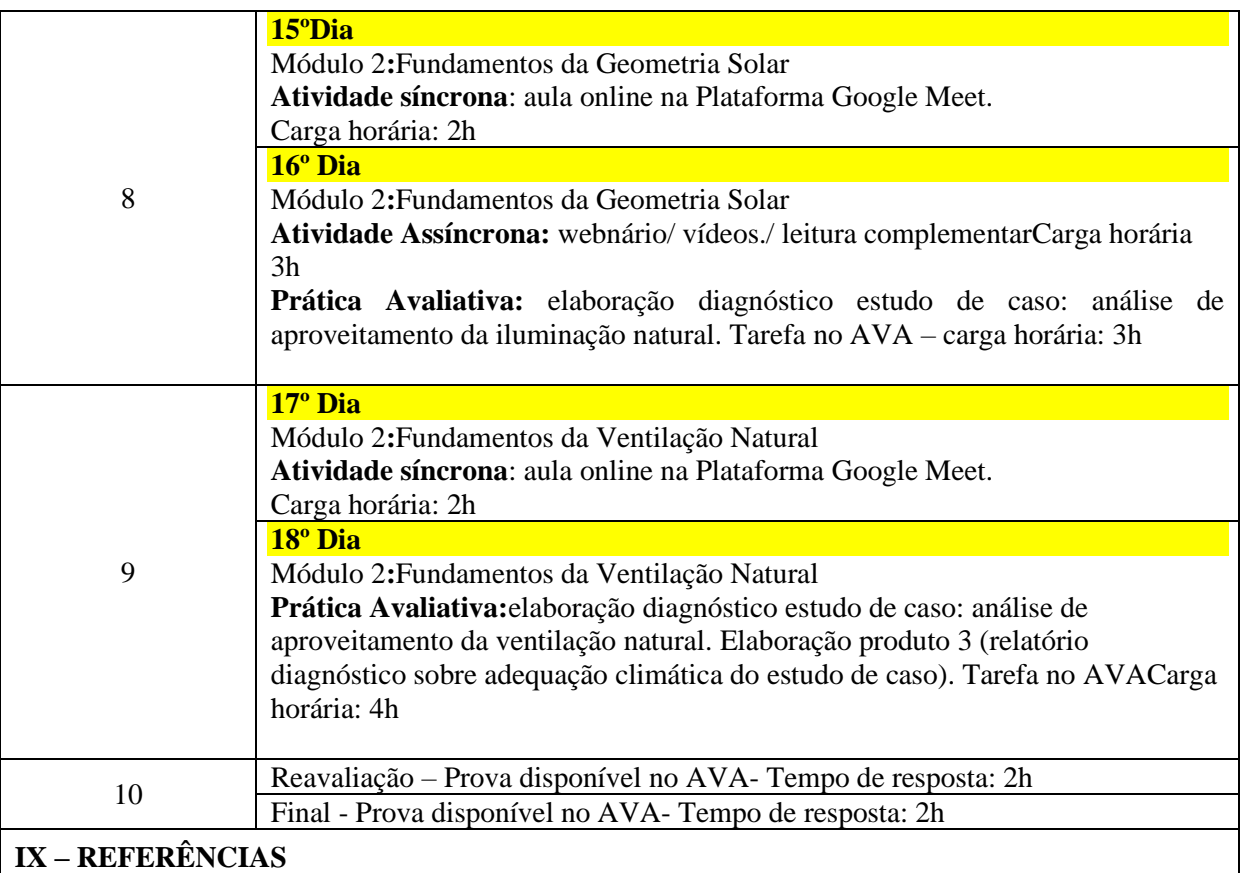

# BÁSICAS:

- 1. SIMÕES, Flávio Maia. ACÚSTICA ARQUITETÔNICA. Rio de Janeiro. Procel. 2011. Disponível em: [http://www.procelinfo.com.br/main.asp?View=%7B5A08CAF0-06D1-4FFE-](http://www.procelinfo.com.br/main.asp?View=%7B5A08CAF0-06D1-4FFE-B335-95D83F8DFB98%7D&Team=¶ms=itemID=%7BE6AAA4FA-C5DA-4F32-8556-E71038461802%7D;&UIPartUID=%7B05734935-6950-4E3F-A182-629352E9EB18%7D)[B335-95D83F8DFB98%7D&Team=&params=itemID=%7BE6AAA4FA-C5DA-4F32-8556-](http://www.procelinfo.com.br/main.asp?View=%7B5A08CAF0-06D1-4FFE-B335-95D83F8DFB98%7D&Team=¶ms=itemID=%7BE6AAA4FA-C5DA-4F32-8556-E71038461802%7D;&UIPartUID=%7B05734935-6950-4E3F-A182-629352E9EB18%7D) [E71038461802%7D;&UIPartUID=%7B05734935-6950-4E3F-A182-629352E9EB18%7D](http://www.procelinfo.com.br/main.asp?View=%7B5A08CAF0-06D1-4FFE-B335-95D83F8DFB98%7D&Team=¶ms=itemID=%7BE6AAA4FA-C5DA-4F32-8556-E71038461802%7D;&UIPartUID=%7B05734935-6950-4E3F-A182-629352E9EB18%7D)
- 2. LAMBERTS, Roberto; DUTRA, Luciano; PEREIRA, Fernando O. R. **Eficiência energética na Arquitetura**. São Paulo: Procel, 2014. Disponível em: [https://labeee.ufsc.br/sites/default/files/apostilas/eficiencia\\_energetica\\_na\\_arquitetura.pdf](https://labeee.ufsc.br/sites/default/files/apostilas/eficiencia_energetica_na_arquitetura.pdf)
- 3. LABEEE/UFSC. **Projeteee - Projetando edificações energéticamente eficientes.** MMA Brasil. 2020 disponível em [<http://projeteee.mma.gov.br/>](http://projeteee.mma.gov.br/) acesso em: outubro, 2020.

# COMPLEMENTARES:

- 1. SEEP, B.; GLOSEMEYER, R.; et al. Acústica de salas de aula. Revista de Acústica e Vibrações, n.29. Julho/2002.
- 2. BITTENCOURT, Leonardo S. Uso das cartas solares: diretrizes para arquitetos. Maceió: Edufal, 1990.
- 3. FROTA, Anésia B. Geometria da insolação. São Paulo, Ed. Geros, 2004.
- 4. ASSOCIAÇÃO BRASILEIRA DE NORMAS TÉCNICAS. NBR 12179 (NB-101): Norma para Tratamento Acústico em Recintos Fechados. Rio de Janeiro, 1992.
- 5. ASSOCIAÇÃO BRASILEIRA DE NORMAS TÉCNICAS. NBR 10152 (NB-95). Níveis de Ruído para Conforto Acústico. Rio de Janeiro, 1987.
- 6. PROACÚSTICA. Manual ProAcústica de Acústica Básica. São Paulo, 2019. Disponível em: [http://www.proacustica.org.br/publicacoes/manuais-tecnicos-sobre-acustica/manual-acustica](http://www.proacustica.org.br/publicacoes/manuais-tecnicos-sobre-acustica/manual-acustica-basica.html)[basica.html](http://www.proacustica.org.br/publicacoes/manuais-tecnicos-sobre-acustica/manual-acustica-basica.html)
- 7. PROACÚSTICA. Manual ProAcústica para Qualidade Acústica de Auditórios. São Paulo, 2019. Disponível em: [http://www.proacustica.org.br/publicacoes/manuais-tecnicos-sobre](http://www.proacustica.org.br/publicacoes/manuais-tecnicos-sobre-acustica/manual-proacustica-qualidade-acustica-de-auditorios.html)[acustica/manual-proacustica-qualidade-acustica-de-auditorios.html](http://www.proacustica.org.br/publicacoes/manuais-tecnicos-sobre-acustica/manual-proacustica-qualidade-acustica-de-auditorios.html)
- 8. PROACÚSTICA. Manual ProAcústica para Qualidade Acústica em Escolas. São Paulo, 2019. Disponível em: [http://www.proacustica.org.br/publicacoes/manuais-tecnicos-sobre](http://www.proacustica.org.br/publicacoes/manuais-tecnicos-sobre-acustica/manual-proacustica-qualidade-acustica-em-escolas.html)[acustica/manual-proacustica-qualidade-acustica-em-escolas.html](http://www.proacustica.org.br/publicacoes/manuais-tecnicos-sobre-acustica/manual-proacustica-qualidade-acustica-em-escolas.html)
- 9. GONÇALVES, Joana C. S; VIANA, Nelson S; MOURA, Norberto C. S. **Iluminação natural e artificial.** Rio de Janeiro. Procel. 2011. Disponível em: [http://www.procelinfo.com.br/services/procelinfo/Simuladores/DownloadSimulator.asp?Docu](http://www.procelinfo.com.br/services/procelinfo/Simuladores/DownloadSimulator.asp?DocumentID=%7B4FC14F50%2D1FE5%2D4BC0%2DA6C6%2D84F8DC4DD411%7D&ServiceInstUID=%7B5E202C83%2DF05D%2D4280%2D9004%2D3D59B20BEA4F%7D) [mentID=%7B4FC14F50%2D1FE5%2D4BC0%2DA6C6%2D84F8DC4DD411%7D&Service](http://www.procelinfo.com.br/services/procelinfo/Simuladores/DownloadSimulator.asp?DocumentID=%7B4FC14F50%2D1FE5%2D4BC0%2DA6C6%2D84F8DC4DD411%7D&ServiceInstUID=%7B5E202C83%2DF05D%2D4280%2D9004%2D3D59B20BEA4F%7D) [InstUID=%7B5E202C83%2DF05D%2D4280%2D9004%2D3D59B20BEA4F%7D](http://www.procelinfo.com.br/services/procelinfo/Simuladores/DownloadSimulator.asp?DocumentID=%7B4FC14F50%2D1FE5%2D4BC0%2DA6C6%2D84F8DC4DD411%7D&ServiceInstUID=%7B5E202C83%2DF05D%2D4280%2D9004%2D3D59B20BEA4F%7D)
- 10. BITTENCOURT, Leonardo S; CÂNDIDO, Christhina. **Ventilação natural em edificações**. Rio de Janeiro. Procel. 2010. Disponível em: [http://www.procelinfo.com.br/main.asp?View=%7B5A08CAF0-06D1-4FFE-B335-](http://www.procelinfo.com.br/main.asp?View=%7B5A08CAF0-06D1-4FFE-B335-95D83F8DFB98%7D&Team=¶ms=itemID=%7B85351C92-D471-4B09-8FB2-9D4669936EFE%7D;&UIPartUID=%7B05734935-6950-4E3F-A182-629352E9EB18%7D) [95D83F8DFB98%7D&Team=&params=itemID=%7B85351C92-D471-4B09-8FB2-](http://www.procelinfo.com.br/main.asp?View=%7B5A08CAF0-06D1-4FFE-B335-95D83F8DFB98%7D&Team=¶ms=itemID=%7B85351C92-D471-4B09-8FB2-9D4669936EFE%7D;&UIPartUID=%7B05734935-6950-4E3F-A182-629352E9EB18%7D) [9D4669936EFE%7D;&UIPartUID=%7B05734935-6950-4E3F-A182-629352E9EB18%7D](http://www.procelinfo.com.br/main.asp?View=%7B5A08CAF0-06D1-4FFE-B335-95D83F8DFB98%7D&Team=¶ms=itemID=%7B85351C92-D471-4B09-8FB2-9D4669936EFE%7D;&UIPartUID=%7B05734935-6950-4E3F-A182-629352E9EB18%7D)
- 11. PEDRINI, Aldomar. **Eficiência energética em edificações e equipamentos eletromecânicos**. Rio de Janeiro. Procel. 2011. Disponível em: [http://www.procelinfo.com.br/main.asp?View=%7B5A08CAF0-06D1-4FFE-B335-](http://www.procelinfo.com.br/main.asp?View=%7B5A08CAF0-06D1-4FFE-B335-95D83F8DFB98%7D&Team=¶ms=itemID=%7B47C01568-185B-496E-B1C3-25361D7F07FF%7D;&UIPartUID=%7B05734935-6950-4E3F-A182-629352E9EB18%7D) [95D83F8DFB98%7D&Team=&params=itemID=%7B47C01568-185B-496E-B1C3-](http://www.procelinfo.com.br/main.asp?View=%7B5A08CAF0-06D1-4FFE-B335-95D83F8DFB98%7D&Team=¶ms=itemID=%7B47C01568-185B-496E-B1C3-25361D7F07FF%7D;&UIPartUID=%7B05734935-6950-4E3F-A182-629352E9EB18%7D) [25361D7F07FF%7D;&UIPartUID=%7B05734935-6950-4E3F-A182-629352E9EB18%7D](http://www.procelinfo.com.br/main.asp?View=%7B5A08CAF0-06D1-4FFE-B335-95D83F8DFB98%7D&Team=¶ms=itemID=%7B47C01568-185B-496E-B1C3-25361D7F07FF%7D;&UIPartUID=%7B05734935-6950-4E3F-A182-629352E9EB18%7D)
- 12. KRAUSE, Cláudia B. **Desempenho térmico e eficiência energética em edificações**. Rio de Janeiro. Procel. 2011. Disponível em: [http://www.procelinfo.com.br/main.asp?View=%7B5A08CAF0-06D1-4FFE-B335-](http://www.procelinfo.com.br/main.asp?View=%7B5A08CAF0-06D1-4FFE-B335-95D83F8DFB98%7D&Team=¶ms=itemID=%7BED9245BD-B9BF-4E6E-B4BB-292CAA568BD4%7D;&UIPartUID=%7B05734935-6950-4E3F-A182-629352E9EB18%7D) [95D83F8DFB98%7D&Team=&params=itemID=%7BED9245BD-B9BF-4E6E-B4BB-](http://www.procelinfo.com.br/main.asp?View=%7B5A08CAF0-06D1-4FFE-B335-95D83F8DFB98%7D&Team=¶ms=itemID=%7BED9245BD-B9BF-4E6E-B4BB-292CAA568BD4%7D;&UIPartUID=%7B05734935-6950-4E3F-A182-629352E9EB18%7D)[292CAA568BD4%7D;&UIPartUID=%7B05734935-6950-4E3F-A182-629352E9EB18%7D](http://www.procelinfo.com.br/main.asp?View=%7B5A08CAF0-06D1-4FFE-B335-95D83F8DFB98%7D&Team=¶ms=itemID=%7BED9245BD-B9BF-4E6E-B4BB-292CAA568BD4%7D;&UIPartUID=%7B05734935-6950-4E3F-A182-629352E9EB18%7D)
- 13. BARBIRATO, Gianna M; TORRES, Simone C; SOUZA, Lea C. L. **Clima urbano e eficiência energética nas edificações.** Rio de Janeiro. Procel. 2011. Disponível em: [http://www.procelinfo.com.br/main.asp?View=%7B5A08CAF0-06D1-4FFE-B335-](http://www.procelinfo.com.br/main.asp?View=%7B5A08CAF0-06D1-4FFE-B335-95D83F8DFB98%7D&Team=¶ms=itemID=%7BAFD8C354-577D-47AA-B554-5C525B16F124%7D;&UIPartUID=%7B05734935-6950-4E3F-A182-629352E9EB18%7D) [95D83F8DFB98%7D&Team=&params=itemID=%7BAFD8C354-577D-47AA-B554-](http://www.procelinfo.com.br/main.asp?View=%7B5A08CAF0-06D1-4FFE-B335-95D83F8DFB98%7D&Team=¶ms=itemID=%7BAFD8C354-577D-47AA-B554-5C525B16F124%7D;&UIPartUID=%7B05734935-6950-4E3F-A182-629352E9EB18%7D) [5C525B16F124%7D;&UIPartUID=%7B05734935-6950-4E3F-A182-629352E9EB18%7D](http://www.procelinfo.com.br/main.asp?View=%7B5A08CAF0-06D1-4FFE-B335-95D83F8DFB98%7D&Team=¶ms=itemID=%7BAFD8C354-577D-47AA-B554-5C525B16F124%7D;&UIPartUID=%7B05734935-6950-4E3F-A182-629352E9EB18%7D)

Maceió, 23 / 09 / 2020

 $u$  Goncalles  $u \mapsto u + du$  dechange limine Lam Docente/s responsável/eis